# **Documentation of configuration settings for PDF Conversion Server v12**

Copyright © 1995-2020 Visual Integrity LLC/Square One bv Windows Version 12.2020.x

Date: 30 April 2020

Sample file of pdf2xxx.ini, ps2xxx.ini with the default values.

```
/* general */
/* size options */
insert_as(PDF) 
page s\bar{1}ze(AUTOMATIC, 0.0, 0.0)
bboxmargin(0.0) 
page_range() 
rotate(0) 
hflip(0)
vflip(0) 
/* clipping/cropping functions */
clipping(1) 
initclip(0)
cropping(0)
/* object on/off functions */
ignore_pathobjects(0)
ignore_textobjects(0)
ignore_imageobjects(0)
/* text strings functions */
chars2string(2) 
chars2paths(0)
charwidth(1.0)
scaletext(1.0)
/* precision function */
ctm_scale(0.18) 
/* path/pattern functions */
linecap(1)
linestyle(1)
minsize_image(500)
minsize objects(0.0)
min linewidth(0.0)/* output file name functions */
digitspage_number(0)
firstpage_number(0)
pagedelimiter("-")
file_isdirname(0)
```

```
/* font handling functions */
font warnings(1)
map default font("", NORMAL)
map font("Courier", NORMAL, "Courier", NORMAL)
recofont_name(1) 
emulate font("FontName")
```
/\* error/warnings message functions \*/ messages\_filename("c:\\temp\\pdf2xxx-log.txt")

### **/\* DXF options \*/**

```
dxf whitefill(0)
dxf unitspermm(1.0)
dxf_unittype(1)
zero linewidth(0)
dxf path2poly(0)
dxf_layers(DXF_PDFLAYERS)
dxf_colordashlines(0) 
multipagedxf(SINGLE) 
setflat(0.01, 256) 
dxf_custls(0)
dxf_appl(AUTOCAD2004) 
dxf_lwpolywidth43(0)
```
### **/\* Advanced DXF options \*/**

```
pathto(PATH2ELLIPSE)
dashlines(0)
setdelta(0.1)
dxf compoundpaths(1)
hidden_text(0)
dxf_fit(1)
dxf imagetransparency(0)
```
### **/\* image options high anti-aliasing image rendering engine \*/**

```
tiff_dpi(150) 
tiff_bpp("colormap")
```
image\_size(SCALE, 640, 480) image\_pdfcrop(0)

image\_epshdr(1)

color\_mode(IMGNAIVE) image\_quality(SMOOTH) image quality factor(100)

multipagetiff(0)

tiff\_cmyk(0) jpg\_cmyk(0)

```
image_bgcolor() 
image_miterlimit(10.0)
```
image\_engine(0)

### /\* **WMF/EMF options** \*/

scale\_factor(20.0) donotflip(0) dither(1) emf kerning(0)

### **/\* EPS options \*/**

eps\_include("Adobe Type 1 Font")  $eps$  fittopage(0) eps\_cmyk(0) dither(1)

### **/\* SVG options \*/**

svgversion(9) svg\_raster(INCLUDED)

svg\_appl(ADOBE) viewport\_scale(SCALE, 1.0, 640.0, 480.0 svg\_kerning(0) svg\_stylespageno(0) embed\_font(0)

### **/\* ASCII options \*/**

doc\_type(FORM) basedelta(0.0) decr pointsize(0) abs  $\overline{pointsize(0)}$ leading(0) kerning(0.0) autorotation(0)

Below you will find the description of the configuration options.

# **/\* general \*/**

### insert\_as(ANCHOR)

If ANCHOR, the conversion engine computes and uses the bounding box of the drawing as dimensions.

If PAGE, the conversion engine uses the page dimensions.

```
page size(AUTOMATIC, 0.0, 0.0)
```
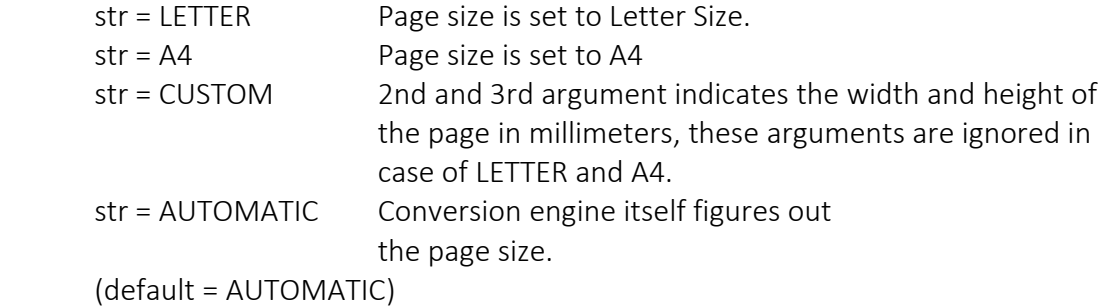

bboxmargin(0.0)

Extra white space around the drawing (default  $= 0.0$ )

# page\_range()

If set only the pages specified in the page range will be converted. For example page range (4, 6): page 4, 5 and 6 will be converted

### rotate(0)

Rotate the drawing using the angle specified. Default = 0, no rotation.

### hflip(0)

Flip the drawing horizontally when set to 1

# vflip(0)

Flip the drawing vertically when set to 1

# clipping(1)

Ignore clipping commands in PDF file during conversion

 $(0)$  = ignore

(1) = don't ignore (default)

### cropping(0)

If set to 1 the conversion engine emulates the PDF cropping command Use cropping(2) to ignore cropping of IMAGE objects (default=0)

Image objects are cropped to a set of color lines. Number of lines can be significant depending on the size of the image.

 Mathematical/theoretical clipping of polygons can be very complex. Functionality is as is, no support is given.

initclip(1)

If set to 0 the initial page clip if set is ignored. (default=0)

# ignore\_pathobjects(0)

Ignore all Path objects.

```
ignore_textobjects(0)
      Ignore all Text objects.
```
# ignore\_imageobjects(0)

Ignore all Image objects

# chars2string(2)

Combine as many characters as possible into one text string if set to 1. Optimal if set to 2 Adjusted if set to 3.

# chars2paths(0)

If set to 1 all characters are represented as bezier curves. If set to 2 only the characters of unknown fonts.

# scaletext(1.0)

Scale height of the text strings

# charwidth(1.0)

Kerning factor setting which is used in the character to string function.

# ctm\_scale(0.18)

In order to get higher precision of the coordinates, increase this value with10.0

# linecap(1)

If set to 0, the conversion engine emulates the line-caps to improve WYSIWYG (default  $=1$ )

# linestyle(1)

Setting this value to 0, line-styles are rendered as small line segments in order to improve WYSIWYG. (default = 1).

# minsize\_image(500)

Emulates PDF cropping of pattern fills in arbitrary shapes in target formats. Set to (0) if characters in PDF file are represented by bitmaps. Default = (500) is the maximum number of pixels of the pattern fill object.

# min\_linewidth(0.0)

Defines the minimal line width in mm for each vector object (default  $= 0.0$ )

# digitspage\_number(0)

Defines the number of digits used for the page number. 0 means no extra 0-digits. For example value set to 5 results in: page-00001, page-00002 etc. Default = 0. firstpage\_number(0)

# Defines the starting number for the pages. Default =  $0$ .

pagedelimiter("-")

The character specified as pagedelimiter is used when converting a Multipage PDF file. (Default is "-")

font warnings(1) If set to 0 font warnings are suppressed.

```
map_font("Courier", NORMAL, "Courier", NORMAL)
       Mapping of fonts. 
        Style can be NORMAL, BOLD, BOLDITALIC, ITALIC. 
recofont_name(0) 
       If set to 1 the conversion engine tries to recognize the font name. 
       For example ArialMT,Bold is recognized as font Arial with the Bold attribute.
```
# emulate font("FontName")

Characters with as font name attribute "FontName" will be rendered as Bezier curves (emulated). Wildcards are allowed.

```
messages_filename("c:\\temp\\pdf2xxx-log.txt")
```
By default message are directed to standard out. With this function the messages can be directed to a file.

### **/\* DXF options \*/**

### dxf whitefill(0)

In DXF white fills could should up as black fills, setting this Value to 0 will ignore all objects with white fills. (default =  $0$ )

## dxf  $path2poly(0)$

If set to 1 paths are represented as polylines/polygons.

```
dxf unitspermm(1.0)
```
Scaling factor between the logical DXF units and mm. Default 1.0

dxf\_unittype(1)

DXF unit is inch (0) or mm (1). Default 1

### zero\_linewidth(0)

If set to 1, line weight of all objects are set to 0.0. Default 0.

### dxf\_layers(DXF\_PDFLAYERS)

By default layer information in the PDF file is used, if not available layers are based on the colors of the objects in the PDF file. If set to

DXF COLORLAYERS - all objects with the same color are put on a separate DXF layer. DXF LINEWLAYERS – all objects with the same line width are put on a separate DXF layer

DXF PDFLAYERS – the layer information in the PDF file is used DXF\_ADVCOLORLAYERS - layer separation based on spot color names

DXF ATTRLAYERS – layer separation based on color and line width

# dxf colordashlines(0)

If set to 1 dashed lines are getting an hardcoded color

### multipagedxf(SINGLE)

Option to convert a multipage PDF file to one DXF-file.

SINGLE – Each PDF page is converted to a DXF-file

MERGE – All pages are merged on top of each other into 1 single DXF-file

ADDH – All pages are rendered in horizontal direction next to each other

ADDV – All pages are rendered in vertical direction

LAYER – All objects on a layer are converted as separated DXF-files

# setflat(0.01, 256)

Sets the accuracy with which curved path segments are to be rendered as polylines/polygons.

2<sup>nd</sup> parameter specifies maximum number of points

# dxf\_lwpolywidth43(0)

Use Attribute 43 to set the line width if this option is set to 1

### **/\* Advanced DXF options \*/**

### pathto(PATH2ELLIPSE)

Using an intelligent recognition engine pdf2cad tries to recognize circles/ellipses out of closed polygon or path.

dashlines(0)

Recognition of dashed horizontal or vertical lines will make editing of these lines much easier.

Instead of (many) small line objects, one line object is created in the resulting DXF file with a certain line-style attribute.

setdelta(0.1)

The Error tolerance value is used as a maximum error for points on the closed polygon or path and the calculated circle/ellipse. If the value for one of the points exceed the tolerance value the polygon or path is kept as object.

# dxf compoundpaths(1)

To convert compound objects as single objects turn this option off.

hidden\_text(0)

Hidden text in the PDF that is either transparent, covered up by other content, or the same color as the background. To convert the hidden text turn this option on. Using value 2 the text strings are rendered white, value 3 transparent.

### dxf $fit(1)$

The Fit Drawing option on ensures that the drawing is completely visible when opening it in AutoCAD and other CAD packages.

# dxf\_custls(0)

When set to 1 line styles in PDF-file are mapped to custom created line styles in DXF.

# dxf\_appl(AUTOCAD2004)

AUTOCAD2004 uses True Color option. Other options are AUTOCAD2000 and CADRA.

# dxf imagetransparency(0)

If set to 1 the b&w images are rendered transparent (using PNG as image format), value 2 both b&w and full color images are rendered transparent.

# **/\* image options high anti-aliasing image rendering engine \*/**

tiff\_dpi(#)

 $#$  = value Resolution of the image  $(detault = 150)$ .

tiff\_bpi("colormap")

"" = truecolor 24-bit TIFF image

 $''''$  = colormap 8-bit colormap TIFF image

 $'''$  = b&w 1-bit black and white TIFF image

### image\_size(SCALE, w, h)

If first parameter is set to FIT the image is scaled to either the w(idth) or h(eight) in pixels depending which value is set unequal to zero. Scaling is done symmetric.

# image\_quality(SMOOTH)

If set to SMOOTH the antialiasing/high quality rendering engine is use, if set to BASIC no antialiasing is used.

# image\_pdfcrop(0)

By default the cropping info of the PDF file is used. Setting image pdfcrop to 1 the SDK computes the bounding box itself (removing white space around the picture)

# image\_epshdr(1)

Only valid if image\_quality is SMOOTH. By default the bounding box information of the EPS file is used for the image dimension. Turning this off, the DSK itself will calculate the bounding box.

# image quality factor(100)

If image quality is set to SMOOTH, using this function the quality of the image can be set. Lower quality in most cases results in smaller file size

# $multpaceiff$  (#)

If set to 1, a multipage PDF/PS file is converted into a multipage TIFF file, otherwise for each page a separate TIFF file is created  $(detault = 0)$ 

```
tiff_cmyk(0)
```
If set, CMYK TIFF file is created

# jpg\_cmyk(0)

If set, CMYK JPEG file is created

# image\_bgcolor(255, 255, 255, 0)

Default background color of image in RGB color (white)

# **/\* basic image engine \*/**

```
image_engine(0)
```
If set to 1 the basic image engine is used. Please contact Visual Integrity for more information.

# /\* **WMF/EMF options** \*/

```
scaling factor(20.0)
```
Logical unit setting. Do not change value unless advised by support@visual-integrity.com

# dither(1)

If set to 0 embedded color images are not dithered to a 256 color image. (default=1)

donotflip(0)

If set to 1 the image objects are flipped in the Y-direction. Only set this value to 1 If the image objects are flipped. (default=0)

emf kerning(0)

If set to 1 the (kerning) widths of the characters are passed to the EMF file. If set to 2 (and chars2string set to 2) the (kerning) widths of the characters based on the character position of the characters in the PDF/PostScript file are passed to the EMF file.

In the default case (0) the widths have default value (no kerning).

# **/\* EPS options \*/**

```
eps_include("Adobe Type 1 Font")
```
With this option Adobe Type 1 Font files can be included into the EPS file. Font file must be located in the install dir\fonts\etc directory For example: eps\_include("Arial.ps")

# eps\_fittopage(0)

If set to 1 EPS-file is scaled to LETTER size.

## eps\_cmyk(0)

If set to 1 the EPS is using the CMYK color model.

# **/\* SVG options \*/**

svg\_raster(INCLUDED)

Embedded raster images are converted to JPEG compressed images for the SVG output filter.

INCLUDED = images are embedded into the SVG file

REFERENCED = images are saved as separate .jpg files and placed in the SVG by reference

svg\_appl(ADOBE)

Optimizes SVG output for rendering application. ADOBE = Adobe SVG Viewer FOP = Apache Batik/FOP

```
viewport scale(SCALE, 1.0, 640.0, 480.0)
```
Use SCALE or FIT

SCALE - scales size of resulting image by absolute value (1.0 = original size).

Decrease value to scale down, increase value to scale up.

FIT - scales size of resulting image to specified width x height pixel space (640.0, 480.0). Image is intelligently scaled to preserve aspect ratio within maximum width x height.

For Adobe SVG Viewer choose SCALE or FIT For Batik/FOP rendering choose FIT

svg\_kerning(0)

Setting this value to 0, kerning is ignored.

 Setting the value to 2 (PDF input file only) will create SVG text strings using The tspan functionality. (chars2string must be set to 2 in this case also) Default = 0. Do not change this value without consulting Square One first.

svg\_stylespageno(0)

If set to 1 for each SVG page unique style names are used, by using the page-number of the page as part of the style name.

### **/\* ASCII options \*/**

### doc\_type(FORM)

Specifies the type of contents of the PDF/PS file, form or document. In case of document, set the value to DOC. (default = FORM)

basedelta(0.0)

Merge strings to one line if the baseline is less then the specified value.

```
decr pointsize(0)
```
Adjust to optimize conversion results to maintain column integrity of tabular information in PostScript file. (x) value decreases actual font size by x pts during conversion, resulting in more characters per column.

 $(0) =$ default

### abs\_pointsize(0)

Similar as decr\_pointsize, but specifies absolute font size for all text in PostScript file.

(0) = don't use this variable (default)

 $(x)$  = point size

# kerning (0.0)

Decrease the width of the character with this value. Default  $= 0.0$ 

### leading(0)

Defines vertical spacing of text lines. The leading(x) value is added to the normal baseline difference between two text lines.

# ascii\_format(ISO8859)

Specifies the encoding used in the text output file. Other options are: UTF8 and UNICODE.